## **Методические рекомендации**

**Проектные задания. Математика. 5 класс**

 **Москва, 2023**

4 globallab

#### **Содержание**

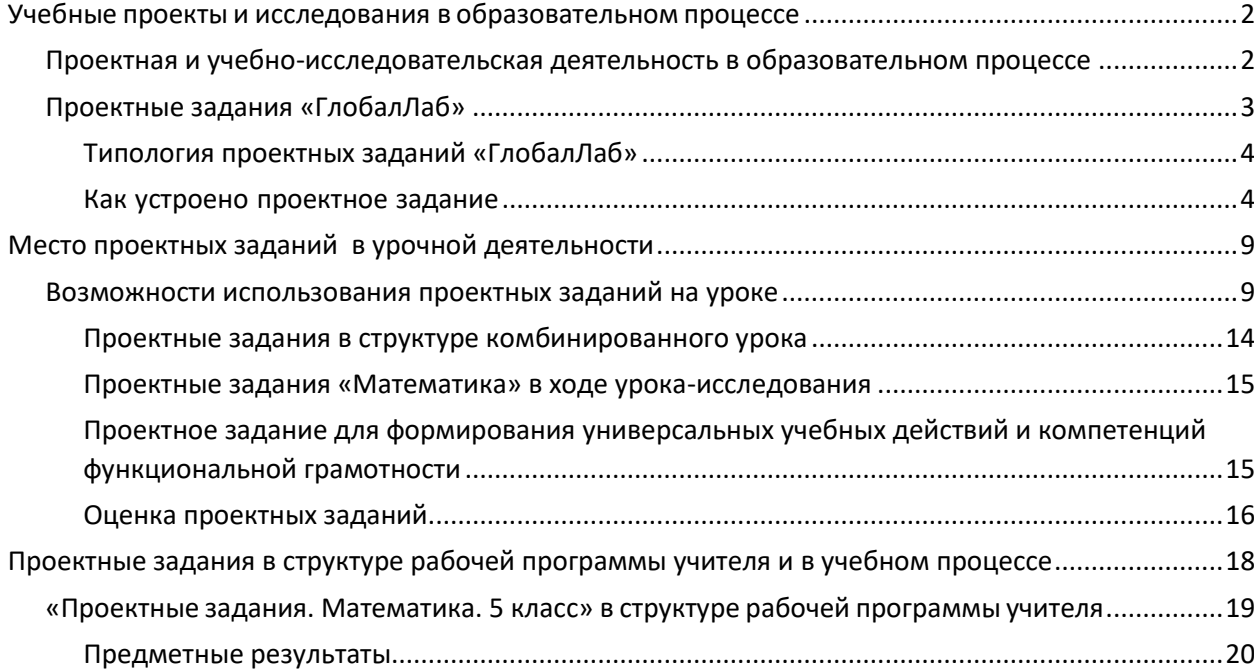

## <span id="page-2-0"></span>**Учебные проекты и исследования в образовательном процессе 1**

«Проектно-исследовательская деятельность обучающихся является обязательным элементом образовательных программ и должна быть включена в учебный процесс всех уровней образования — начального общего, основного общего и среднего общего. Педагогическое значение использования проектно-исследовательских методов в школьном обучении велико. Оно заключается в том, что постановка и решение проектных и исследовательских задач является одним из самых мощных мотивирующих средств формирования и развития у обучающихся научного способа мышления, устойчивого познавательного интереса, готовности к постоянному саморазвитию и самообразованию, способности к проявлению самостоятельности и творчества при решении личностно и социально значимых проблем»<sup>1</sup>.

#### <span id="page-2-1"></span>**Проектная и учебно-исследовательская деятельность в образовательном процессе 1.1**

Проектная и учебно-исследовательская деятельность лежит в основе развития современного мира, является залогом общественного прогресса и важным условием индивидуального развития человека<sup>2</sup>. Специфика проектно-исследовательской деятельности, использование проектных заданий в урочной, внеурочной и воспитательной работе способствует формированию восприятия целостной картины мира, развитию межпредметных и метапредметных навыков у обучающихся. Если мы используем проектные задания на уроке, значит, у обучающихся появляется возможность изучать окружающий мир во всём его многообразии через практическую творческую деятельность. Речь может идти как о природных объектах и явлениях, так и о социальных процессах, знаках, символах, образах. В этом заключается особая ценность включения проектных заданий в том числе в традиционный классический урок в школе.

Проектные задания нацелены на помощь в освоении основ организации и осуществления проектной и учебно-исследовательской деятельности, а также приобретения опыта для работы над индивидуальным, групповыми или совместным проектами.

Важность использования проектных заданий при реализации программ по предметам обусловлена особым видом учебной деятельности школьников, направленной на формирование основ функциональной грамотности и метапредметных результатов обучения.

- Умение самостоятельно определять цели обучения, ставить и формулировать новые задачи в учёбе и познавательной деятельности, развивать мотивы и интересы своей познавательной деятельности.
- Умение самостоятельно планировать пути достижения целей, в том числе альтернативные, осознанно выбирать наиболее эффективные способы решения учебных и познавательных задач.

 $^1$  Методические рекомендации по организации учебной проектно-исследовательской деятельности в образовательных организациях. *[https://edsoo.ru/](https://edsoo.ru/Metodicheskie_rekomendacii_po_organizacii_uchebnoi_proektno_issledovatelskoi_deyatelnosti_v_obrazovatelnih_organizaciyah.htm)*

<sup>&</sup>lt;sup>2</sup> Рабочая программа курса внеурочной деятельности «Проектно-исследовательская деятельность...» [https://edsoo.ru/](https://edsoo.ru/Primernaya_rabochaya_programma_kursa_vneurochnoj_deyatelnosti_Proektno_issledovatelskaya_deyatelnost_gumanitarnoe_napravlenie_o.htm)

Умение соотносить свои действия с планируемыми результатами, осуществлять контроль своей деятельности в процессе достижения результата, определять способы действий в рамках предложенных условий и требований, корректировать свои действия в соответствии с изменяющейся ситуацией. Владение основами самоконтроля, самооценки, принятия решений и осуществления осознанного выбора в учебной и познавательной деятельности.

Система проектной и учебно-исследовательской деятельности на платформе «ГлобалЛаб», регулярное участие или выполнение проектных заданий поможет учащемуся более глубоко изучить интересующую его область наук, приобрести важные навыки:

- навык самостоятельного осмысления актуальных исследовательских или практических задач, включающий умение видеть и анализировать проблемы, которые необходимо решить, умение детально прорабатывать и реализовывать способы работы с ними, умение планировать собственную работу и самостоятельно контролировать продвижение к желаемому результату;
- навык генерирования и оформления собственных идей;  $\blacksquare$
- навык уважительного отношения к чужим взглядам и идеям, оформленным в работах других людей, других авторов — владельцев интеллектуальной собственности;
- навык работы со специализированными компьютерными программами, техническими приспособлениями, библиотечными фондами и иными ресурсами, с которыми может быть связана проектно-исследовательская деятельность школьника.

# <span id="page-3-0"></span>Проектные задания «ГлобалЛаб»

Проектное задание — особый тип заданий, позволяющий решать учебные задачи в формате реальной ситуации. В отличие от проекта, при инициации которого может быть сформулирована только проблема или цель, проектное задание уже содержит в себе средства и необходимые материалы.

Проектные задания нацелены:

- на формирование у обучающихся умений определять оптимальный путь для решения проблемного вопроса, прогнозировать проектный результат и оформлять его в виде реального продукта;
- на формирование и развитие у обучающихся умений максимально использовать для создания проектного продукта имеющиеся знания и освоенные способы действий, а при их недостаточности — искать и отбирать необходимые знания и методы (причем не только научные)<sup>3</sup>.

Проектное задание дает возможность достигать определенных дидактических целей:

- развивать навыки самостоятельной и групповой работы;  $\blacksquare$
- формировать умение анализировать материал (в том числе в нестандартной ситуации);
- развивать творческие и рефлексивные способности обучающихся.

<sup>3</sup> Методические рекомендации по организации учебной проектно-исследовательской деятельности в образовательных организациях. https://edsoo.ru/

#### **Типология проектных заданий «ГлобалЛаб»**

- <span id="page-4-0"></span>▪ «Проекты-исследования» – проектные задания, предполагающие доказательство или опровержение какой-либо гипотезы, проведение исследований, экспериментов, научное описание изучаемых явлений.
- «Проекты-коллекции/антологии» в проектных заданиях дается описание одного из объектов, относящийся к определённой группе. Например: виртуальная коллекция/антология/энциклопедия определённых процессов и событий.
- «Социологические исследования/опросы общественного мнения» проектные задания посвящены изучению мнения участников по какому-либо вопросу, в том числе разных возрастных групп, с учетом места проживания участников.
- «Проекты-практикумы» проектные задания в формате практических работ с определённым алгоритмом выполнения. К ним могут быть добавлены дополнительные материалы, например статистические данные, статьи и т. д.
- «Творческие проекты» проектные задания, результатом выполнения которых является собственный творческий продукт.
- «Проекты-тренажёры» предназначены для изучения или отработки пройденного учебного материала.
- «Проекты для самопроверки» направлены на формирование у учащегося учебной самостоятельности, развитие навыков самоконтроля, саморегуляции, самостоятельное формирование траекторий развития. Разработан на основе тестов по повторению определенных тем учебных предметов с возможностью анализа своих результатов и сравнения с результатами других участников. В части таких проектных заданий участникам предлагается также самостоятельно создать тест по изучаемой теме

#### <span id="page-4-1"></span>**Как устроено проектное задание**

Проектные задания имеют единую структуру, что обеспечивает универсальный методический подход к организации проектной и учебно-исследовательской деятельности. Рассмотрим структуру проектного задания.

Каждое проектное задание содержит рабочее меню, в котором размещены обязательные разделы.

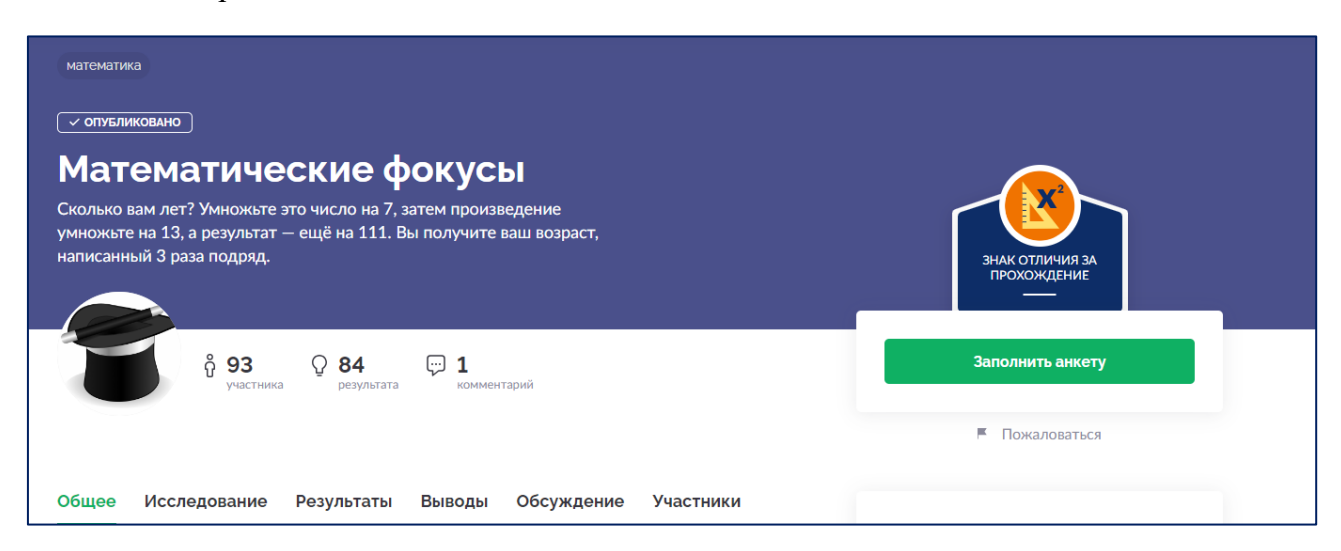

**ОБЩЕЕ** — раздел, в котором:

- приведены аннотация проектного задания и его развернутое описание;
- сформулирована *цель* выполнения проектного задания;
- сформулирована *гипотеза* (при необходимости);
- дан *перечень оборудования,* необходимого для выполнения проектного задания;
- дано *обоснование совместного выполнения* задания (для достижения определённого результата требуется получить данные от некоторого числа участников, и далее есть возможность учиться анализировать такие данные как прообраз больших данных);
- приведены примеры результатов, полученных участниками проектного задания.

Раздел *Общее* заканчивается кнопкой *«Как участвовать»*, которая ведёт в следующий раздел *Исследование*.

#### **ИССЛЕДОВАНИЕ** — раздел, в котором:

- дан протокол проведения работы важная часть проектного задания, в которой пошагово описано всё, что необходимо сделать обучающемуся (инструкция к выполнению проектного задания);
- описание *техники безопасности,* если в этом есть необходимость;
- может быть прикреплена медиатека с *дополнительными материалами*, помогающими в выполнении проектного задания.

Раздел *Исследование* заканчивается кнопкой *«Заполнить анкету».* Также эта кнопка дублируется в верхней правой части экрана.

**РЕЗУЛЬТАТЫ** — раздел, в котором *аккумулируются результаты, полученные* всеми участниками выполнения проектного задания.

Результаты представляются (визуализируются) с помощью специальных интерактивных виджетов (карт, графиков, списков текстов, галерей фотографий и видеороликов, списков всех исследовательских анкет). Любой из виджетов можно гибко настраивать под конкретные задачи, данные в них обновляются в режиме реального времени при выполнении проектного задания каждым новым участником.

**ВЫВОДЫ** — раздел, в котором каждый участник проектного задания *формулирует свои выводы*, на основе проведённого им анализа всех *результатов,* полученных участниками выполнения проектного задания.

**ОБСУЖДЕНИЕ** — раздел, в котором участники могут сформулировать своё мнение о результатах исследования, предложить свои варианты его продолжения и применения полученных знаний для создания новых проектных заданий, обсудить предложенное с другими участниками.

Фиксация своего мнения и рефлексия в письменном виде обеспечивает достижение определённых групп метапредметных результатов, например в области овладения коммуникативными универсальными учебными действиями (определять задачу коммуникации и в соответствии с ней отбирать речевые средства, создавать письменные клишированные и оригинальные тексты с использованием необходимых речевых средств).

**УЧАСТНИКИ** — раздел, в котором представлен полный список участников проектного здания.

В **АНКЕТУ** участники вносят (фиксируют) результаты своей работы, представленные данными разного типа:

Местоположение (отмечается на интерактивной карте);

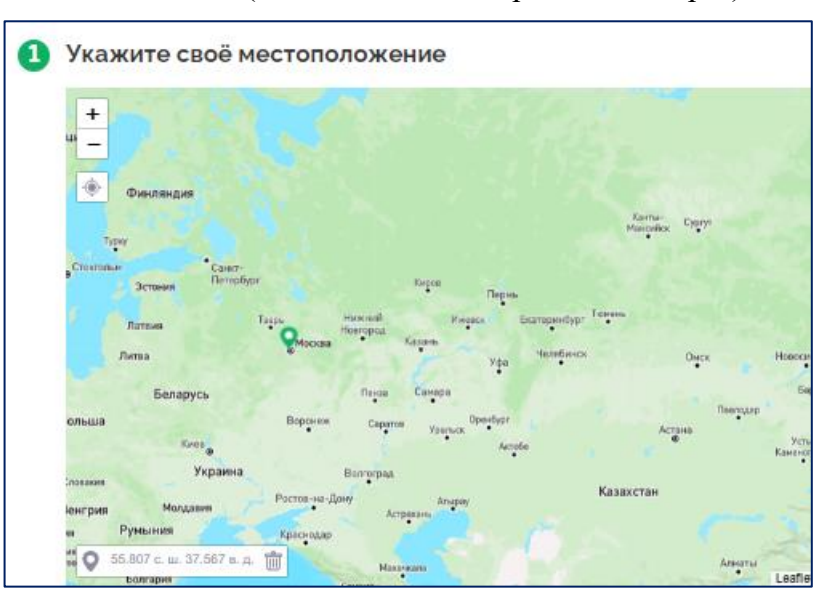

#### Короткий текст (строка);

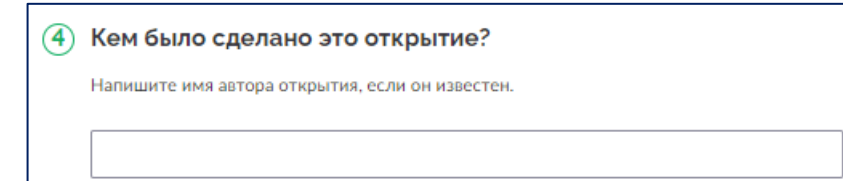

▪ Многострочный текст (описание объекта, ход исследования, эссе);

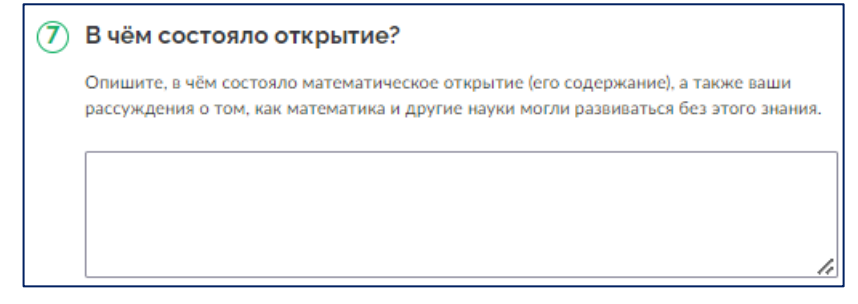

Дата (в календарном формате);

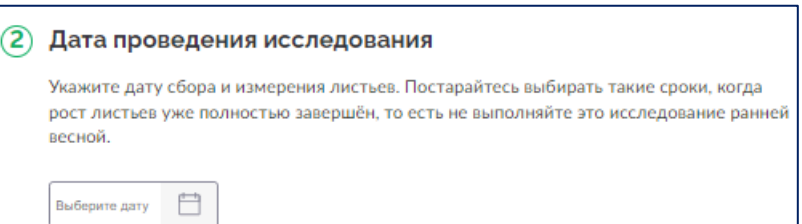

▪ Выбор вариантов ответа (единичный и множественный, ввод своего варианта ответа);

(2) Тип вашего фокуса.

- угадывание задуманного числа
- угадывание результата вычислений
- определение дня недели
- угадывание даты дня рождения
- угадывание возраста
- секрет быстрого счёта

▪ Число (в разных единицах измерения: скорость, расстояние/длина, площадь, температура, объем; просто количество объектов);

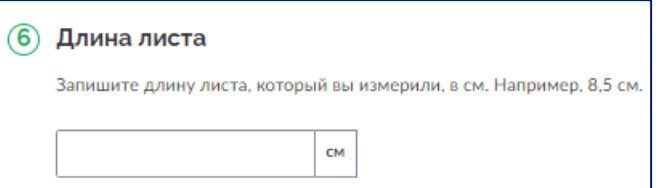

#### Изображение;

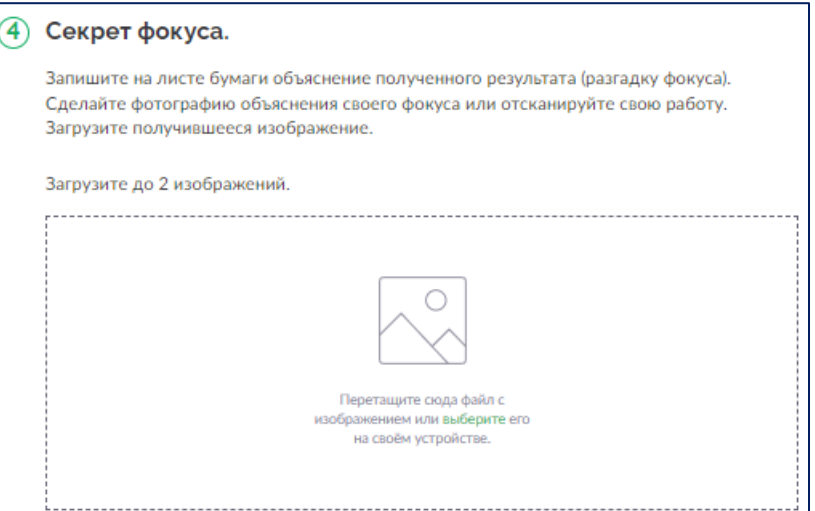

#### ▪ Запись звука;

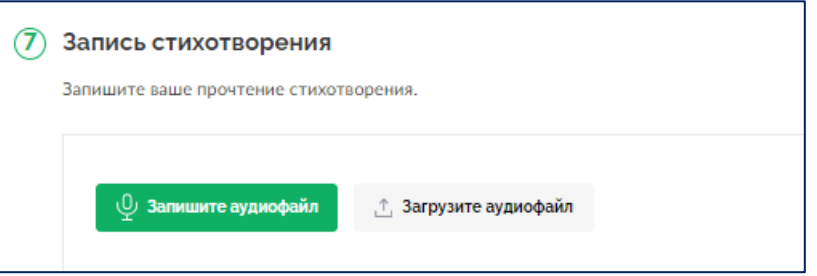

#### ▪ Видео;

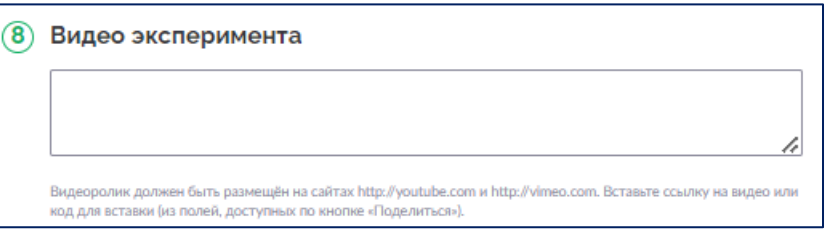

Данные с датчиков;

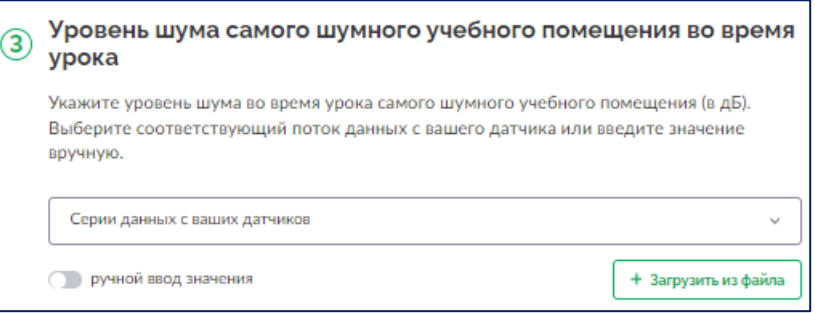

Фигуры на карте (траектория движения, выделение области на карте, метки на карте).

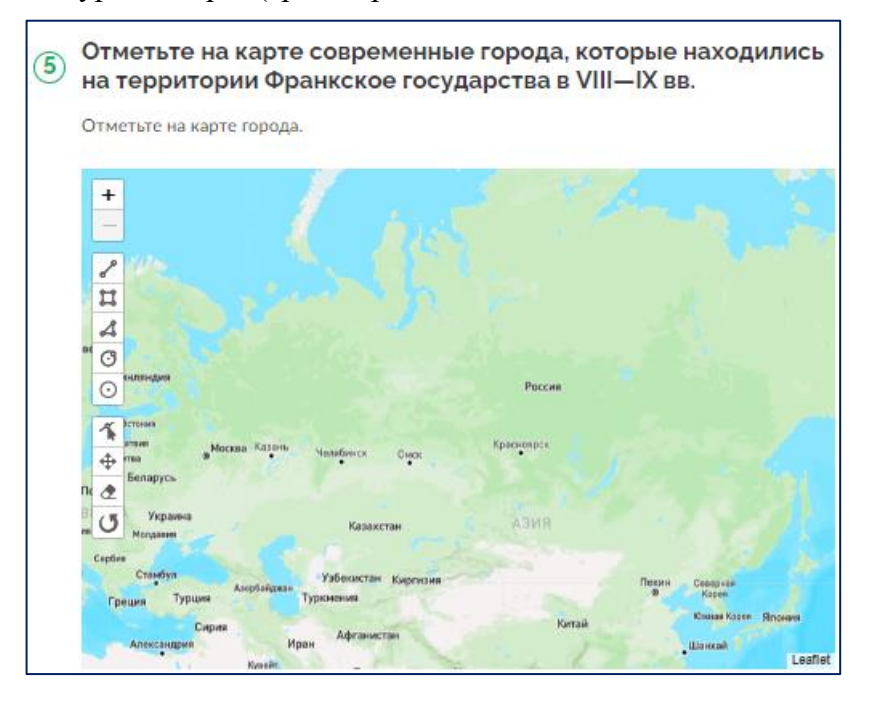

Выполнение учащимися готовых проектных заданиях необходимо для понимания того, что может являться проектом или исследованием. «ГлобалЛаб» позволяет реализовать такую деятельность на разных уровнях, начиная с самого простого – участия в готовом проектном задании и заканчивая созданием собственного проекта.

Уровень 1 (начальный): учащиеся работают с готовыми проектными заданиями, заполняют анкету и двигаются в соответствии с протоколом исследования.

Уровень 2 (средний): учащиеся работают с готовыми проектными заданиями, заполняют анкеты, формулируют выводы по результатам всех участников и принимают участие в обсуждении.

Уровень 3 (высокий): учащиеся самостоятельно заполняют карточку проекта, создают протокол исследования, разрабатывают анкету, обрабатывают полученные результаты и формулируют выводы.

## **Место проектных заданий в урочной деятельности**

Проектные задания предназначены для организации проектной и учебноисследовательской деятельности, как одной из форм организации учебного процесса и позволяют систематизировать полученные знания при изучении курса. **2**

<span id="page-9-0"></span>Использование проектных заданий при реализации программы по предмету способствует формированию основ функциональной грамотности и определенных умений, как предметных, так и метапредметных:

- владение предметными знаниями и способами действий, их грамотный отбор и обоснованное использование;
- самостоятельный поиск информации, отбор и интерпретация информации, приобретение знания и применение его для решения проблемы;
- взаимодействие с другими участниками, развитие коммуникативных и исследовательских навыков;
- самостоятельное планирование и управление собственной учебной деятельностью, умение корректировать свои действия в соответствии с изменяющейся ситуацией;
- владение основами самоконтроля, самооценки, принятия решений и осуществления осознанного выбора в учебной и познавательной деятельности.

Выполнение проектных и исследовательских заданий является одним из мотивирующих средств формирования и развития у обучающихся научного способа познания и критического мышления, устойчивого познавательного интереса, готовности к саморазвитию и самообразованию, что коррелирует с системно-деятельностным подходом как главным условием реализации требования ФГОС к комплексным результатам общего образования.

 Проектные задания могут быть использованы в традиционной классно-урочной системе как мотивирующий или результирующий этап урока, в качестве домашнего задания; в качестве проектов во внеурочной деятельности; как элемент построения индивидуальной траектории ученика; при организации альтернативных форм обучения (дистанционное, «смешанное», «перевернутый класс») и для самостоятельного применения.

#### <span id="page-9-1"></span>**Возможности использования проектных заданий на уроке**

Использование в рамках урочного времени различных видов исследовательских и проектных заданий чрезвычайно важно для повышения мотивации учащихся к обучению, для достижения ими высокого уровня интеллектуального развития, для развития способности ксамообучению и самообразованию. Рассмотрим варианты использования готовых проектных заданий:

- на каком этапе урока или во внеурочной деятельности применимы проектные задания;
- как выбрать наиболее подходящий формат в зависимости от возраста;
- как распределить роли;
- как реализовать работу в индивидуальном порядке, групповую работу;
- как задействовать сетевое взаимодействие и дистанционное обучение

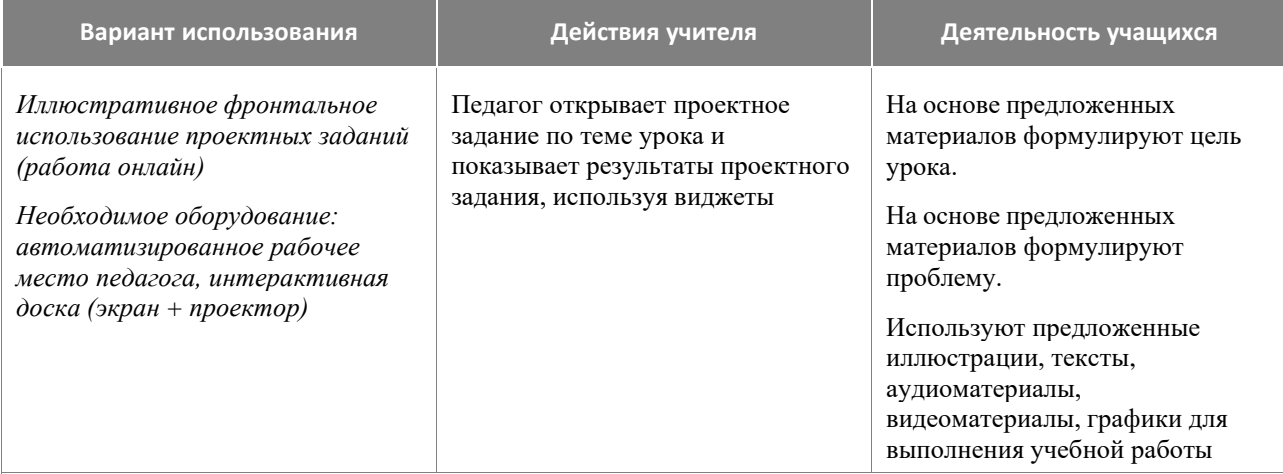

Фронтальная работа на уроке с использованием проектных заданий

Необходимое оборудование: автоматизированное рабочее место педагога, интерактивная доска (экран + проектор)

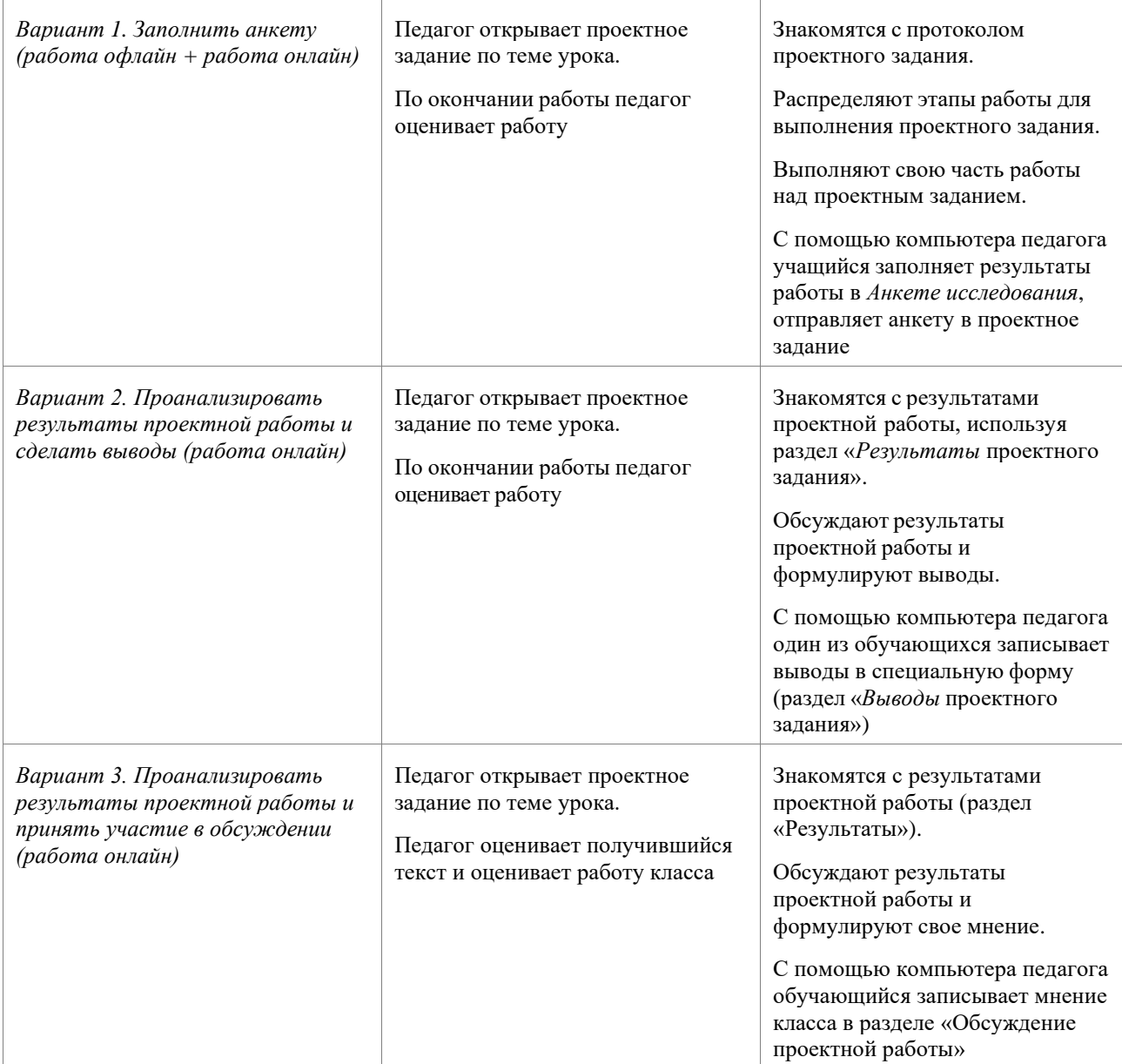

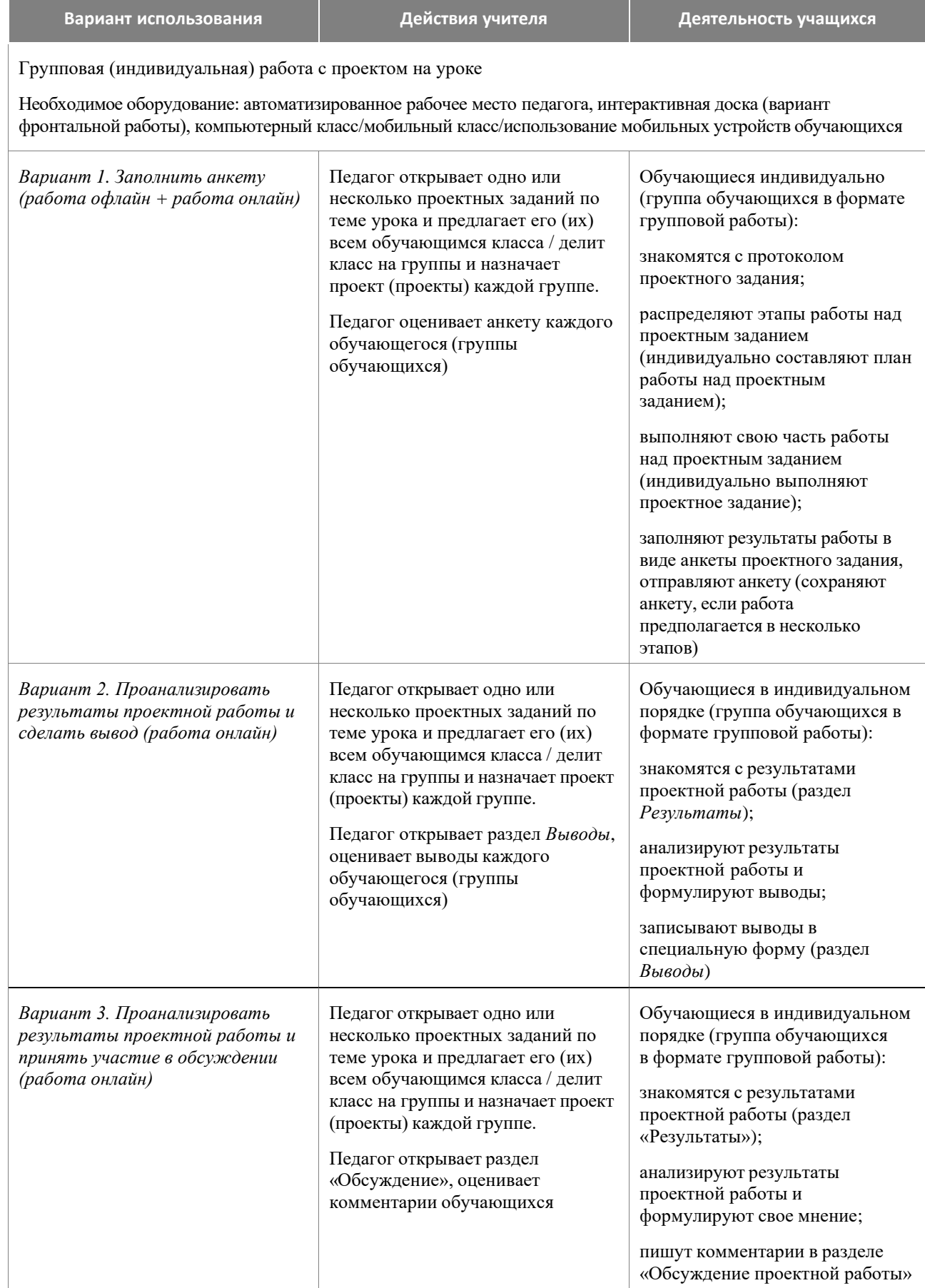

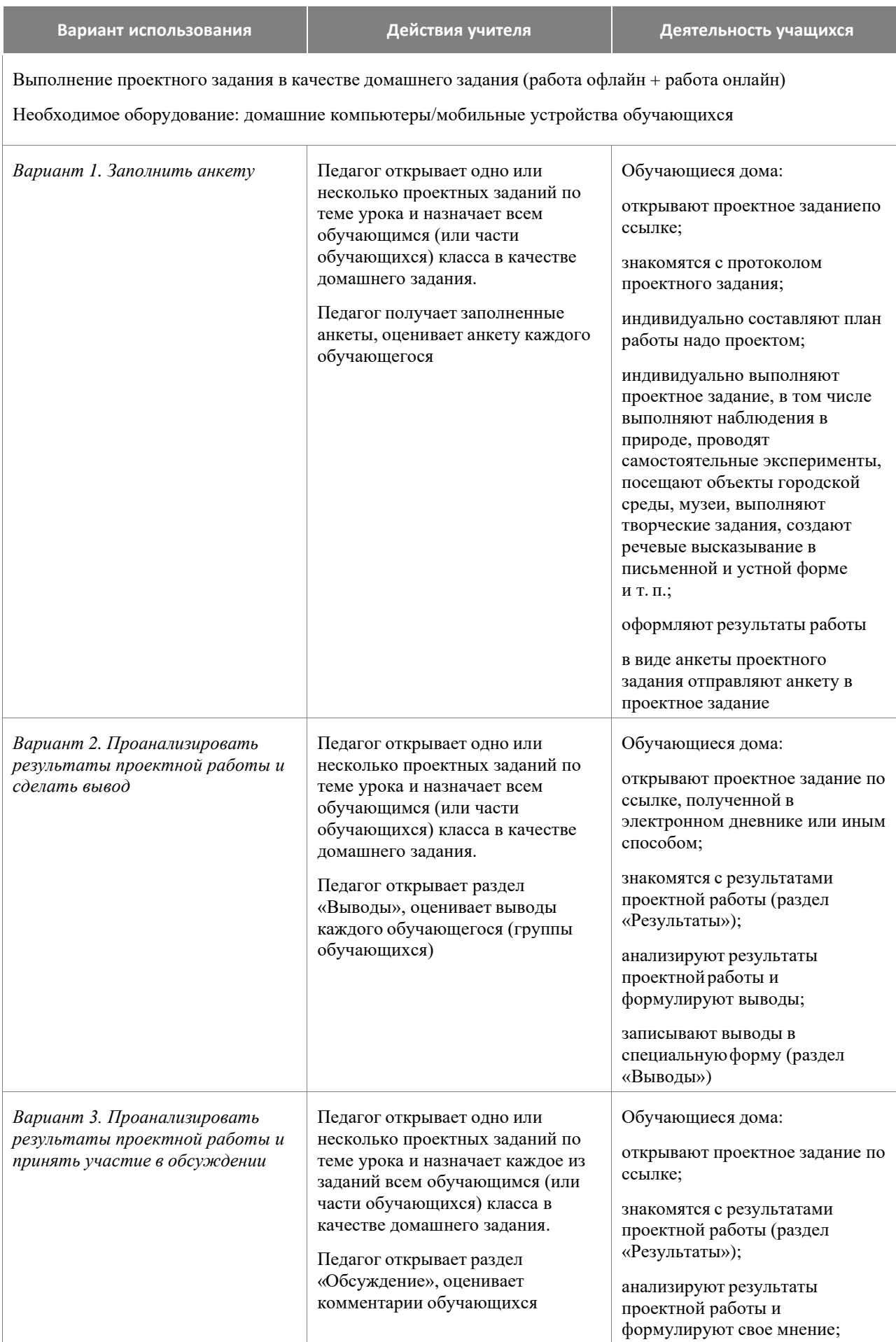

<span id="page-13-0"></span>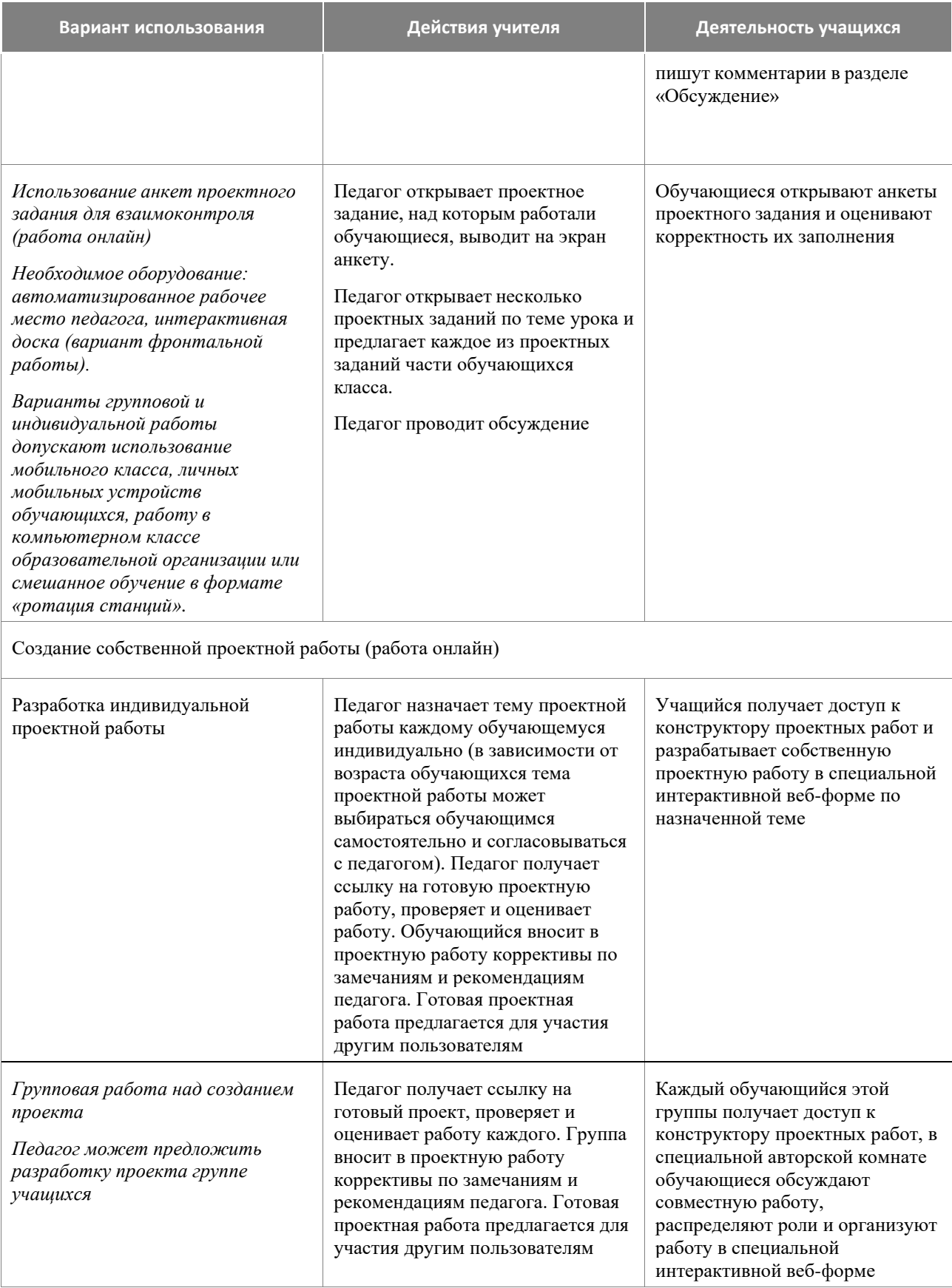

#### **Проектные задания в структуре комбинированного урока**

*На этапе мотивации* осуществляется выработка на личностно значимом уровне внутренней готовности обучающегося к выполнению требований учебной деятельности и пробуждение познавательной активности (познавательного интереса) обучающегося. Работа с проектным заданием на данном этапе урока способствует осмыслению личностных целей обучающихся в учебной деятельности.

Элементы проектного задания, работа с которыми обеспечат достижение означенных выше целей: гипотеза (в качестве проблемного вопроса или проблемной ситуации); инфографика в разделе «Результаты» (демонстрация противоречий или географических различий).

Организация работы с элементами проектного задания на этапе мотивации будет способствовать формированию: потребности в самовыражении и самореализации; позитивной моральной самооценки и моральных чувств; умения передавать информацию интонацией; умения слушать; планировать учебное сотрудничество и др.

*На этапе первичного усвоения нового знания и первичной проверки понимания нового знания* учитель организует поиск информации, её сравнение, выявление ключевых признаков изучаемых объектов и установление закономерностей.

Элементы проектного задания, рекомендуемые для использования на данном этапе: протокол исследований и анкета проекта. Эти элементы могут помочь алгоритмизировать процесс изучения нового знания.

*На этапе закрепления знаний* обучающимся предлагается проектное задание, оперирующее понятиями нового учебного материала.

*На этапе решения практических задач* для формирования проектной или исследовательской компетенции целесообразно использовать тест (при его наличии)*.* Для формирования компетенций функциональной грамотности и установления межпредметных связей учитель может предложить обучающимся работу с межпредметным проектным заданием.

В рамках урочной деятельности учебное время, которое может быть специально выделено на осуществление полноценной исследовательской или проектной работы в классе, ограничено. В этих условиях оптимальным является использование учебных исследовательских и проектных заданий на этапе выполнения домашнего задания. Проектное задание учитель может рассматривать как вариант краткосрочной (к следующему уроку) или долгосрочной (на продолжительный период, например, на 1 месяц) домашней работы. Домашнее задание может быть как индивидуальным, так и групповым. Задание может быть дифференцированным и/или опережающим, если это позволяет подготовленность класса или отдельных обучающихся. Учащимся может быть представлен выбор при выполнении домашнего задания. Важно не то, что все должны выполнить одно и то же задание; важно достижение поставленной учебной задачи, формирование положительного отношения к её выполнению, поддержание интереса, развитие поисковых умений. Все предложенные проектные задания имеет чёткую структуру, поэтому очень хорошо подходят для выработки алгоритма выполнения домашнего задания в таком формате.

Проектное задание, итогом разработки которого может быть некий «продукт» (текст, схема, словарь, альбом и др.), созданный детьми, имеет право на существование как в пространстве цифровой образовательной среды «ГлобалЛаб», так и в учебном пространстве школы (самостоятельно). Обучающиеся используют материалы любого проектного задания в качестве полноценной разработки (проектной или исследовательской) и с этим «продуктом» участвуют в школьных научно-исследовательских мероприятиях.

Урок может быть построен в *технологии «Перевернутый класс»*, в которую достаточно легко встраиваются проектные задания «ГлобалЛаб». Домашнее задание в данной технологии

дается опережающее и носит характер сбора информации для дальнейшего его применения при решении учебных задач на уроке. Поиск информации может осуществляться, систематизироваться и обобщатся через Анкету проектного задания. Учитель выполняет роль консультанта в данном процессе.

Проектное задание может быть использовано в качестве инструмента для контроля и оценки успешности обучающихся в освоении учебного содержания предмета.

#### <span id="page-15-0"></span>Проектные задания «Математика» в ходе урока-исследования

Для понимания ключевых особенностей урока, который строится по законам учебного исследования, обратимся к понятию исследование.

«Исследование - это работа, которая носит *теоретический* характер и нацелена на получение знания о том, что обучающемуся неизвестно или мало известно, на открытие теоретических возможностей для решения познавательной проблемы» (Источник: Методические рекомендации по организации учебной проектно-исследовательской деятельности в образовательных организациях. URL: https://edsoo.ru).

Урок-исследование - это деятельность обучающихся и учителя, связанная с решением школьниками исследовательской задачи, ограниченная временными рамками урока и предполагающая наличие основных этапов учебного исследования:

- постановка проблемы;
- поиск информации, раскрывающей суть данной проблематики;
- подбор методов и приёмов для проведения исследования;
- обработка полученных результатов, их анализ и обобщение, формулирование выводов.

Роль учителя на данном уроке - фасилитатор<sup>4</sup>, тьютор<sup>5</sup>. Ведущей ценностью урокаисследования является ценность совместного (обучающийся и учитель) процесса движения к Истине.

#### <span id="page-15-1"></span>Проектное задание для формирования универсальных учебных действий и компетенций функциональной грамотности

Овладение базовыми логическими действиями. Выполнение проектов «ГлобалЛаб» предполагает самостоятельное решение разных типов задач, например, осуществлять логические операции: анализ, синтез, классификация, обобщение, рассуждение, установление причинно-следственных связей. Решение проектных заданий способствует развитию логических операций.

Овладение базовыми исследовательскими действиями. Работа с проектными заданиями способствует формированию умений определять разрыв между реальным и желательным состоянием ситуации, формулировать выводы и подкреплять их доказательствами на основе жизненного опыта или какого-либо примера; учит использовать вопросы в качестве инструмента познания; формировать гипотезу и искать доказательства, подтверждающие или опровергающие её; оценивать актуальность информации, прогнозировать возможное развитие событий, процессов.

Овладение умениями работать с информацией. Каждое проектное задание предполагает выполнение различных видов учебных действий с информацией: выбирать, анализировать,

<sup>4</sup> Человек, обеспечивающий успешную групповую коммуникацию.

<sup>5</sup> Педагогический работник, работающий в ситуации неопределённости, когда познавательный запрос ещё не сформирован.

интерпретировать, систематизировать, обобщать, трансформировать (преобразовывать). Работать обучающимся приходится с информацией: текстовой, графической, картографической, статистической. Добывать информацию в ходе наблюдений и экспериментов, прослушивания аудиофайлов и просматривание видеоматериалов.

*Общение и совместная деятельность.* Работу с проектным заданием предполагает различные формы коммуникации: парная, групповая, дистанционная (взаимодействие с партнерами по проектному заданию) в цифровой образовательной среде «ГлобалЛаб». Это обеспечивает развитие умений устанавливать рабочие отношения, эффективно сотрудничать и договариваться.

*Самоорганизация.* Выполнение проекта укрепляет самодисциплину и учит самоорганизации. Если самодисциплина отвечает за то, что все команды будут выполнены, то самоорганизация — это умение выбрать команды и создать собственную оптимальную систему достижения цели.

*Самоконтроль.* Это умение человека регулярно вести наблюдения и при необходимости вносить корректировку в организацию самостоятельного процесса познания себя и мира. Работа с проектными заданиями помогает в формировании этого умения. Протокол исследований в каждом проектном задании – образец программы изучения, исследования или самопознания.

*Эмоциональный интеллект.* Эмоциональный интеллект – это способность распознавать эмоции, намерения, мотивацию, желания свои и других людей и управлять этим. Эта способность обеспечивает человеку наилучшую адаптацию к условиям, в которых он живет (работа, семья, общество). Ряд проектных заданий предоставляют обучающимся возможность попробовать поставить себя на место другого человека, попытаться понять его мотивы и намерения, осознанно относиться к другому человеку и его мнению, а также признавать право на ошибку как свое, так и другого человека.

#### <span id="page-16-0"></span>**Оценка проектных заданий**

Для характеристики оценочной деятельности обучающихся при работе с проектными заданиями «ГлобалЛаб» воспользуемся некоторыми формулировками обновлённого ФГОС ООО:

«31.3. Система оценки достижения планируемых результатов освоения программы основного общего образования, в том числе адаптированной, должна:

≤…≥

обеспечивать *комплексный подход к оценке результатов* освоения программы основного общего образования, позволяющий осуществлять оценку *предметных и метапредметных результатов;*

*предусматривать оценку* и учет результатов использования разнообразных методов и форм обучения, взаимно дополняющих друг друга, в том числе *проектов***,** практических, командных, *исследовательских*, творческих работ, самоанализа и *самооценки***,** взаимооценки, наблюдения, испытаний (тестов), динамических показателей освоения навыков и знаний, в том числе формируемых с *использованием цифровых технологий;*

≤…≥».

Каждое проектное задание «ГлобалЛаб» включает элемент для осуществления рефлексии или самооценки. Для выполнения оценочных действий обучающемуся предлагают оценочно отнестись либо к процессу выполнения проектного задания; либо к результату и сопоставить его с целью или гипотезой, сформулированной в начале работы; либо оценить свою роль в решении проектного задания. Обучающийся учится оценочному отношению к различным сторонам работы с проектными заданиями.

Работа над выполнением проектного задания нацелена на формирование определённых умений - как предметных, так и метапредметных. Проектное задание может быть рассмотрено и как инструмент оценки учебных достижений обучающихся. Критерии, рекомендуемые для организации оценочной деятельности обучающихся при работе с проектными заданиями «ГлобалЛаб»:

1. Владение предметными знаниями и способами действий, их грамотный отбор и обоснованное использование.

2. Самостоятельный поиск информации, приобретение знания и применение его для решения проблемы.

3. Самостоятельное планирование и управление собственной учебной деятельностью.

4. Конструктивный диалог для решения проектного задания.

каждому критерию учитель и обучающийся может оценить  $\Pi$ <sub>o</sub> уровень сформированности проектных и исследовательских компетенций.

Перечислим умения, характеризующие проектные и исследовательские компетенции:

- определение проблемы, формулирование цели и задач исследования;
- формулирование гипотезы и определение плана исследования;
- использование процедурных знаний (проведение наблюдения, опыта, эксперимента и т.д.);
- способность и готовность учащегося самостоятельно осваивать и получать новые знания;
- предложение путей решения проблемы и поиска наиболее рациональных вариантов исследования;
- работа с различными источниками информации по теме исследования;
- работа с простейшими приборами.

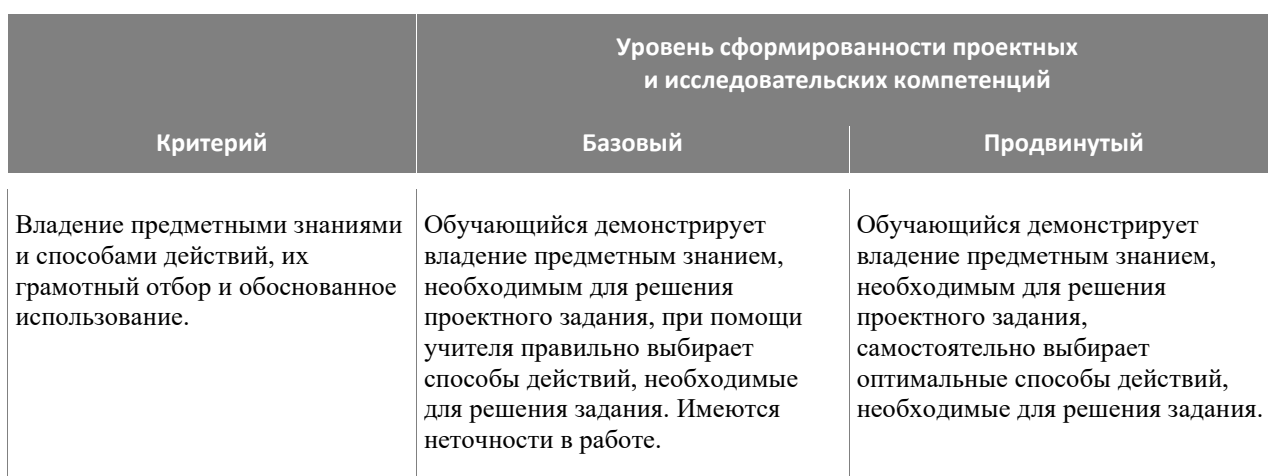

#### Характеристика критериев оценки сформированности проектных и исследовательских компетенций

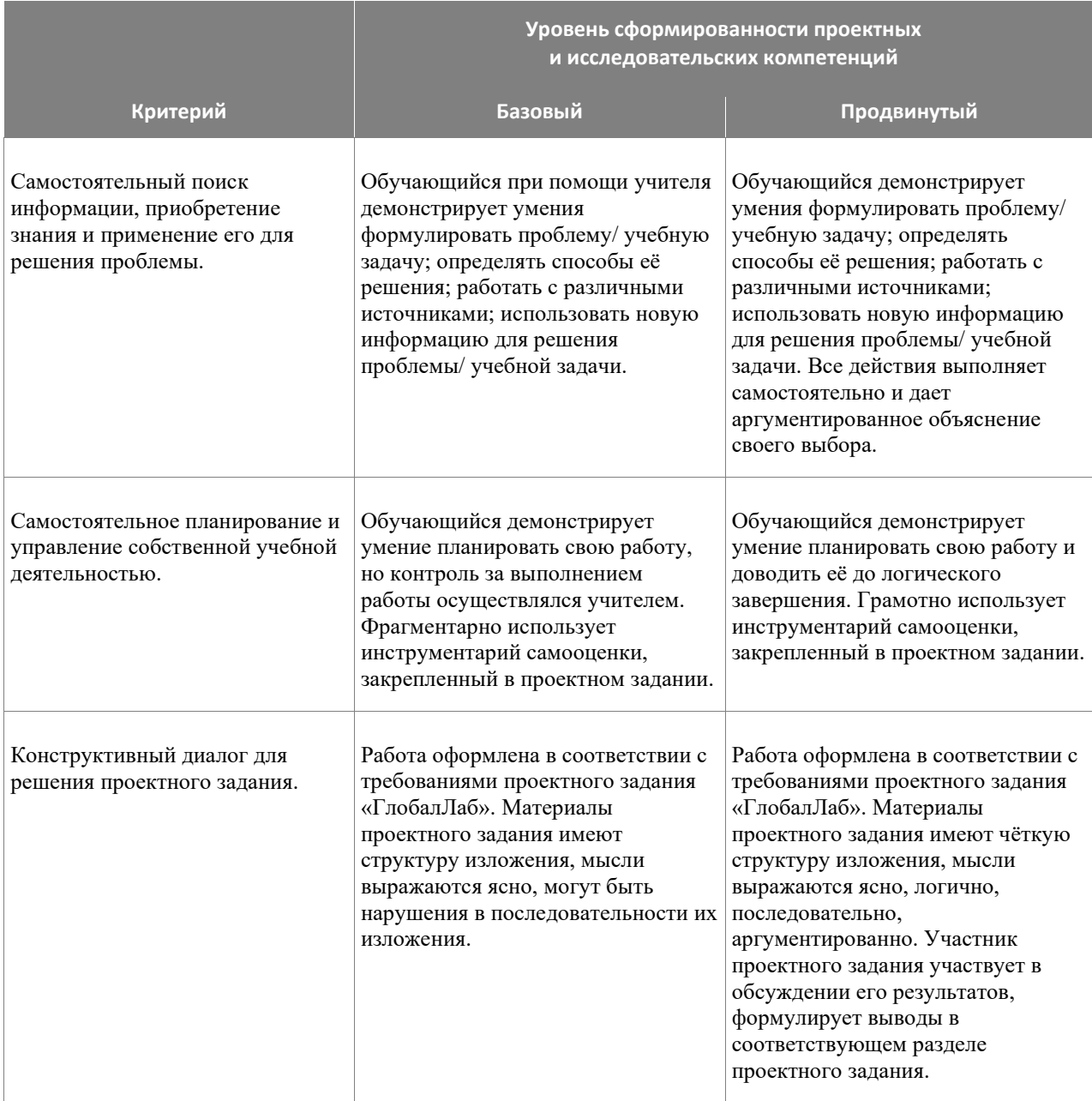

# **3**

### <span id="page-18-0"></span>**Проектные задания в структуре рабочей программы учителя и в учебном процессе**

Основная цель комплектов проектных заданий, представленных на платформе «ГлобалЛаб», — обеспечение учителя инструментами формирования основ проектной деятельности, что является одним из существенных требований ФГОС и четко обозначено в методических рекомендациях Министерство просвещения России о введении ФГОС-2021. «В обновленных ФГОС НОО и ООО остается неизменным положение, обусловливающее

использование проектной деятельности для достижения комплексных образовательных  $pe$ зультатов» $^6$ .

Важность использования проектных заданий при реализации программ по предметам обусловлена особым видом учебной деятельности учащихся, направленной в первую очередь на формирование основ функциональной грамотности и достижения метапредметных результатов обучения, сформированность которых оценивается через выполнение обучающимися индивидуальных и/или групповых проектов и исследований. При этом надо иметь в виду, что вклад проектных заданий в достижение предметных результатов тоже достаточно велик.

Задача проектных заданий в том, чтобы дать учителю инструмент реализации одной из форм учебной деятельности, место и цель использования которой в конкретном курсе и на конкретном уроке определяются учителем при формировании своей рабочей программы, независимо от того, какой линией учебников обеспечивается изучение предмета.

#### $3.1$

#### «Проектные задания. Математика. 5 класс» в структуре рабочей программы учителя

<span id="page-19-0"></span>«ГлобалЛаб» предлагает универсальный цифровой инструмент - проектные задания, организация учебной деятельности, который позволяет педагогу решать огромный спектр профессиональных педагогических задач.

 $\Phi$  $\Gamma$ OC OOO:

«35.2. В целях обеспечения реализации программы основного общего образования в Организации для участников образовательных отношений должны создаваться условия, обеспечивающие возможность:

#### $\leq$ ... $\geq$

индивидуализации процесса образования посредством проектирования и реализации индивидуальных учебных планов, обеспечения эффективной самостоятельной работы обучающихся при поддержке педагогических работников;

формирования у обучающихся опыта самостоятельной образовательной, общественной, проектной, учебно-исследовательской, спортивно-оздоровительной творческой  $\mathbf{M}$ леятельности:

 $\leq...\geq$ ».

Проектные задания «ГлобалЛаб» по математике в полной мере обеспечивают реализацию обозначенных в документе условий и целей. Каждое отдельное проектное задание (или комплект проектных заданий) предназначено (предназначен) для организации проектной и учебно-исследовательской деятельности как одной из форм учебной работы в каждом классе, способно обеспечить индивидуализацию образовательного процесса, а также формирование опыта самостоятельной проектной или учебно-исследовательской деятельности.

Варианты использования проектных заданий и возможность их включения в рабочую программу учителя представлены в таблице «Тематическое планирование учебного курса

<sup>&</sup>lt;sup>6</sup> Информационно-методическое письмо о введении федеральных государственных образовательных стандартов начального общего и основного общего образования, Министерство просвещения России от 15.02.2022 N A3-113/03

«Математика. 5 класс» на основе федеральной рабочей программы ООО с указанием проектных заданий».

#### <span id="page-20-0"></span>**5 класс**

#### **Предметные результаты:**

#### *Числа и вычисления*

- Понимать и правильно употреблять термины, связанные с натуральными числами, обыкновенными и десятичными дробями.
- Сравнивать и упорядочивать натуральные числа, сравнивать в простейших случаях обыкновенные дроби, десятичные дроби.
- Соотносить точку на координатной (числовой) прямой с соответствующим ей числом и изображать натуральные числа точками на координатной прямой.
- Выполнять арифметические действия с натуральными числами, с обыкновенными дробями в простейших случаях.
- Выполнять проверку, прикидку результата вычислений.
- Округлять натуральные числа.

#### *Решение текстовых задач*

- Решать текстовые задачи арифметическим способом и с помощью организованного конечного перебора всех возможных вариантов.
- Решать задачи, содержащие зависимости, связывающие величины: скорость, время, расстояние; цена, количество, стоимость.
- Использовать краткие записи, схемы, таблицы, обозначения при решении задач.
- Пользоваться основными единицами измерения: цены, массы; расстояния, времени, скорости; выражать одни единицы величины через другие.
- Извлекать, анализировать, оценивать информацию, представленную в таблице, на столбчатой диаграмме, интерпретировать представленные данные, использовать данные при решении задач.

#### *Наглядная геометрия*

- Пользоваться геометрическими понятиями: точка, прямая, отрезок, луч, угол, многоугольник, окружность, круг.
- Приводить примеры объектов окружающего мира, имеющих форму изученных геометрических фигур.
- Использовать терминологию, связанную с углами: вершина сторона; с многоугольниками: угол, вершина, сторона, диагональ; с окружностью: радиус, диаметр, центр.
- Изображать изученные геометрические фигуры на нелинованной и клетчатой бумаге с помощью циркуля и линейки.
- Находить длины отрезков непосредственным измерением с помощью линейки, строить отрезки заданной длины; строить окружность заданного радиуса.
- Использовать свойства сторон и углов прямоугольника, квадрата для их построения, вычисления площади и периметра.
- Вычислять периметр и площадь квадрата, прямоугольника, фигур, составленных из прямоугольников, в том числе фигур, изображённых на клетчатой бумаге.
- Пользоваться основными метрическими единицами измерения длины, площади; выражать одни единицы величины через другие.
- Распознавать параллелепипед, куб, использовать терминологию: вершина, ребро грань, измерения; находить измерения параллелепипеда, куба.
- Вычислять объём куба, параллелепипеда по заданным измерениям, пользоваться единицами измерения объёма.
- Решать несложные задачи на измерение геометрических величин в практических ситуациях.

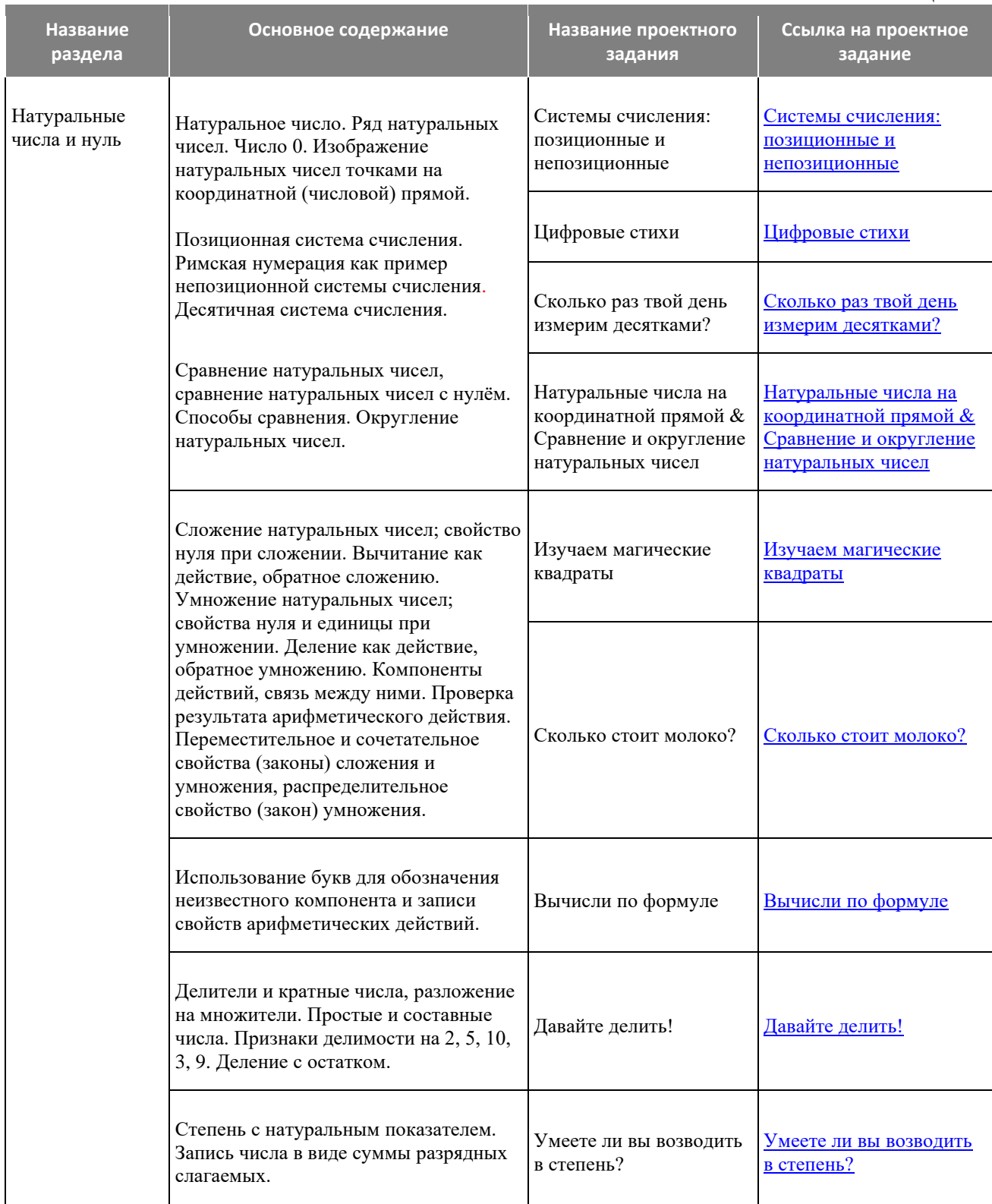

#### Таблина 2.1

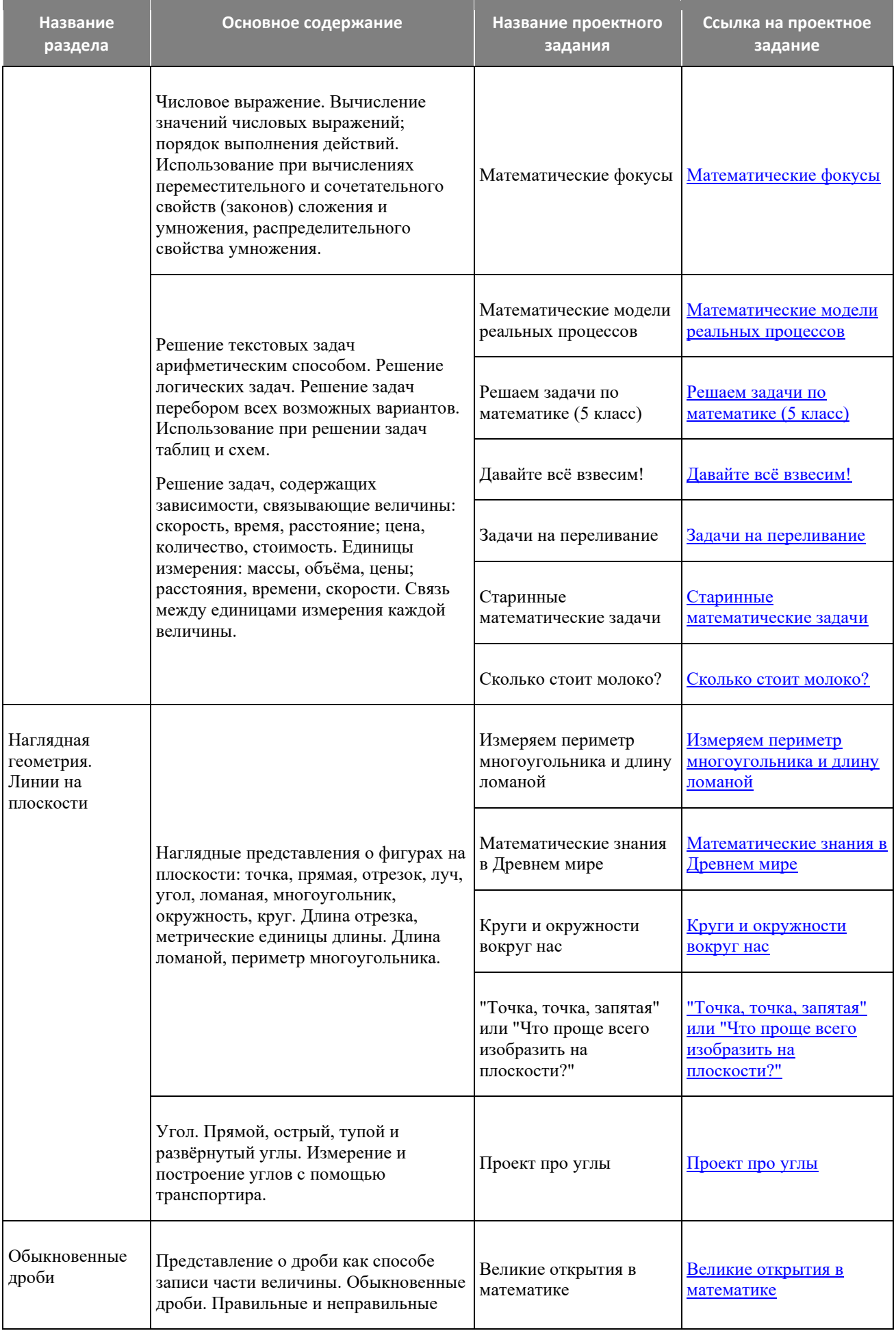

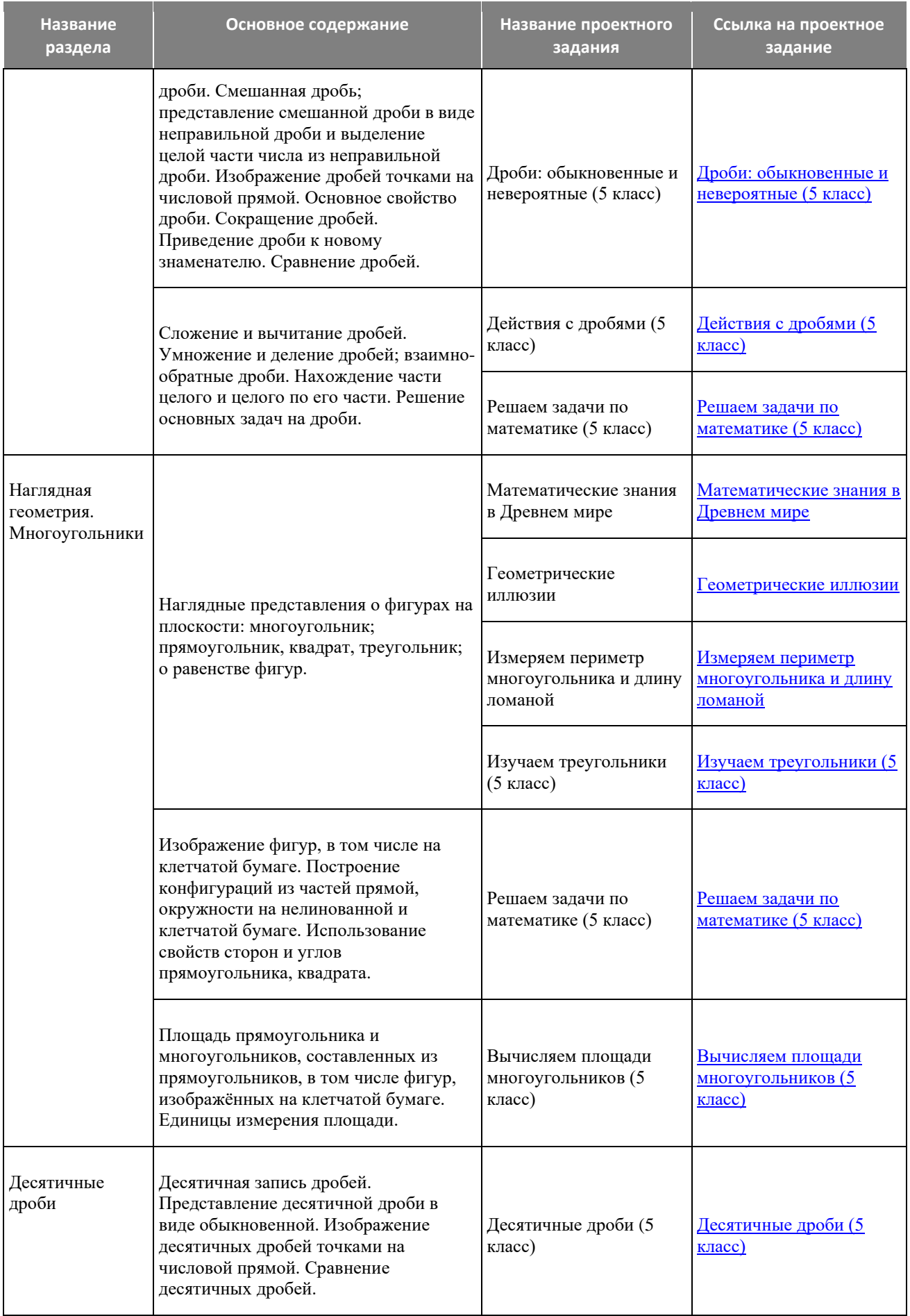

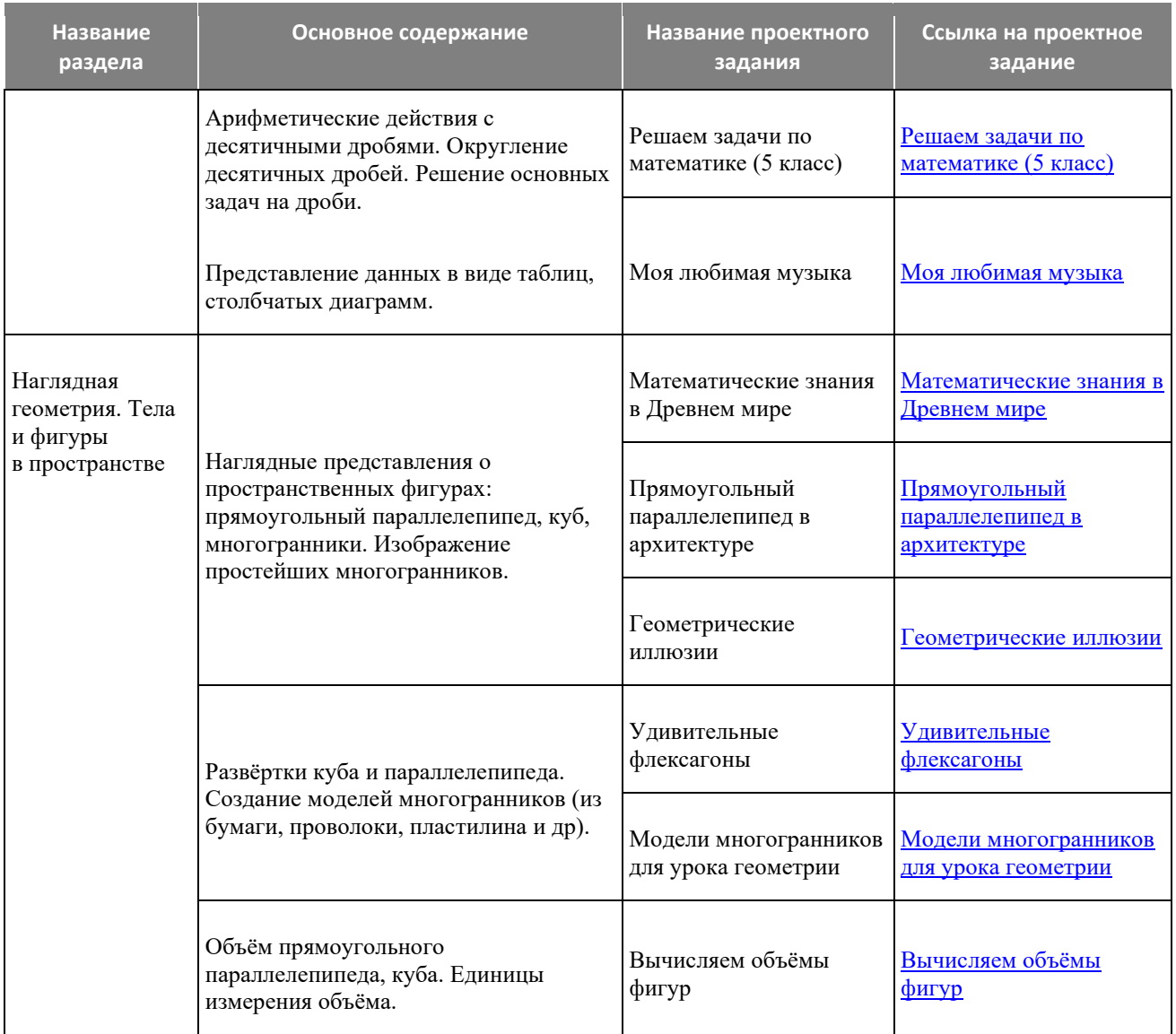

Следующие проектные задания не имеют привязки к конкретной теме и рекомендуются для многократного выполнения по разным темам весь учебный год:

- [Решаем задачи по математике \(5 класс\)](https://globallab.ru/ru/project/list/reshaem_zadachi_po_matematike_5_klass/general)
- [Старинные математические задачи](https://globallab.ru/ru/project/list/dc1456df-6f68-4f64-8e34-f16dfdf3d526/general)
- [Математические модели реальных процессов](https://globallab.ru/ru/project/list/matematicheskie_modeli_realnykh_protsessov/general)
- [Математические знания в Древнем мире](https://globallab.ru/ru/project/list/matematicheskoe_znanie_drevnego_mira/general)
- [Великие открытия в математике](https://globallab.ru/ru/project/list/c31f6aae-cdae-408b-bda2-b8461e1a743b/general)

#### **Нормативно-правовое основы организации проектно-исследовательской деятельности в образовательных организациях:**

- 1. Федеральный закон «Об образовании в Российской Федерации» от 29.12.2012 № 273- ФЗ
- 2. Приказ Министерства просвещения РФ от 31.05.2021 №287 «Об утверждении федерального государственного образовательного стандарта основного общего образования» с изменениями, внесенными Приказом от 18 июля 2022 г. № 568
- 3. Приказ Министерства просвещения РФ от 18.05.2023 №370 «Об утверждении Федеральной образовательной программы основного общего образования»
- 4. Приказ Министерства просвещения РФ от 4.10.2023 №738 «Об утверждении федерального перечня электронных образовательных ресурсов, допущенных к использованию при реализации имеющих государственную аккредитацию образовательных программ начального общего, основного общего, среднего общего образования»
- 5. Федеральная образовательная программа основного общего образования [\(https://fgosreestr.ru\)](https://fgosreestr.ru/)
- 6. Примерная рабочая программа воспитания для общеобразовательных организаций (Одобрена решением федерального учебно-методического объединения по общему образованию, Протокол от 23 июня 2022 г. № 3/22; [https://fgosreestr.ru\)](https://fgosreestr.ru/)